# **MODBUS Circutor CVMk**

## Circutor CVMk MODBUS communication protocol

[Supported device types and versions](#page-0-0) [Communication line configuration](#page-0-1) [Communication station configuration](#page-0-2) [I/O tag configuration](#page-0-3) **[Literature](#page-0-4)** [Changes and modifications](#page-1-0) [Document revisions](#page-1-1)

## <span id="page-0-0"></span>**Supported device types and versions**

MODBUS RTU MASTER supports data reading from the Circutor CVMk analyzers.

## <span id="page-0-1"></span>**Communication line configuration**

- Communication line category: [Serial](https://doc.ipesoft.com/display/D2DOCV22EN/Serial+and+Serial+Line+Redundant).
- Parameters of the asynchronous line depending on the design and type of device connection see literature about Circutor.

### <span id="page-0-2"></span>**Communication station configuration**

- Communication protocol: **MODBUS Circutor CVMk**.
- The station address is a number in the range of 0 up to 255 specified as a decimal number or as a hexadecimal number with a hash at the beginning (e.g. #1A).

## Station protocol parameters

There can be defined the following parameters:

#### **Table 1**

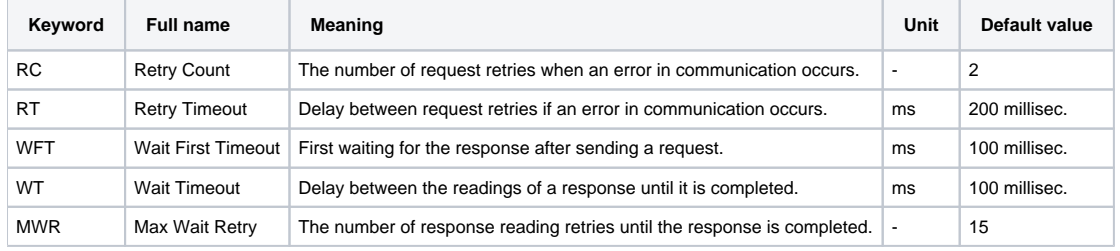

String with protocol parameters is written according to this rule:

Key\_word=value;Key\_word=value;...

#### Example:

 $RC=1$ ; $RT=500$ ;

If a keyword with a valid value has not been found in the initial string, the default value is used according to Table 1.

## <span id="page-0-3"></span>**I/O tag configuration**

#### I/O tags: **Ai**

**Address** – a number in the range of 0 to 65535 – number of MODBUS double register. It can be specified as a decimal number or a hexadecimal number with a hash at the beginning (e.g. #0ABC).

The values are read by 2 registers and interpreted as a 4-byte integer. The addresses of values are described in the literature about Circutor.

## <span id="page-0-4"></span>**Literature**

-

## <span id="page-1-1"></span>**Document revisions**

<span id="page-1-0"></span>-

Ver. 1.0 – May 9, 2000 – the creation of the document

**Related pages:**

[Communication protocols](https://doc.ipesoft.com/display/D2DOCV22EN/Communication+Protocols)